Source: SA5 (Telecom Management)

Title: Rel-6 CR 32.403 (PM Performance measurements - UMTS and combined UMTS/GSM)

Document for: Decision

Agenda Item: 7.5.3

| Doc-1st-  | Spec   | CR  | R | Phase | Subject                                                                   | Ca | Ver   | Doc-2nd-  | Workitem |
|-----------|--------|-----|---|-------|---------------------------------------------------------------------------|----|-------|-----------|----------|
| SP-040270 | 32.403 | 039 | - | Rel-6 | Addition of the measurements about RAB modification and RAB release by CN | В  | 6.3.0 | S5-048477 | OAM-PM   |

|                                                                                                    | (Telecom Management) Si<br>ijing, CHINA, 10 - 14 May 2004                                                                                                    | 5-048477 |  |  |  |  |  |  |  |
|----------------------------------------------------------------------------------------------------|----------------------------------------------------------------------------------------------------|----------|--|--|--|--|--|--|--|
| CR-Form-v7<br>CHANGE REQUEST                                                                                      |                                                                                                    |          |  |  |  |  |  |  |  |
| ж                                                                                                    | <b>32.403</b> CR 039 <b>* rev</b> - <sup>*</sup> Current version: 6.3.0                                                                                                    | ж        |  |  |  |  |  |  |  |
| For <b>HELP</b> on using this form, see bottom of this page or look at the pop-up text over the <b>#</b> symbols. |                                                                                                    |          |  |  |  |  |  |  |  |
| Proposed change affects:       UICC apps       ME       Radio Access Network       X       Core Network           |                                                                                                    |          |  |  |  |  |  |  |  |
| Title: #                                                                                                    | Addition of the measurements about RAB modification and RAB release by C                                                                                                    | N        |  |  |  |  |  |  |  |
| Source: #                                                                                                    | urce: % SA5 (Ilrui@bupt.edu.cn, liyewen@chinamobile.com)                                                                                                    |          |  |  |  |  |  |  |  |
| Work item code: #                                                                                                 | OAM-PM Date: # 14/05/2004                                                                                                    |          |  |  |  |  |  |  |  |
| Category: भ<br>Reason for change                                                                                  | B       Release: %       Rel-6         Use one of the following categories:       Use one of the following release       Use one of the following release         F (correction)       2       (GSM Phase 2)         A (corresponds to a correction in an earlier release)       R96       (Release 1996)         B (addition of feature),       R97       (Release 1997)         C (functional modification of feature)       R98       (Release 1998)         D (editorial modification)       R99       (Release 1999)         Detailed explanations of the above categories can       Rel-4       (Release 4)         be found in 3GPP TR 21.900.       Rel-5       (Release 5)         Rel-6       (Release 4.1 "RAB management" in 32.403 contains the measurements about RAB establishment and RAB release request by U                                                                                                    |          |  |  |  |  |  |  |  |
|                                                                                                    | but the measurements about RAB modification and RAB release by CN<br>missing. The missing measurements benefit operators to analyze RAB<br>management procedures.                                                                                                    |          |  |  |  |  |  |  |  |
| Summary of chang                                                                                                  | e:  希 Add the measurements about RAB modification and RAB release by CN                                                                                                    |          |  |  |  |  |  |  |  |
| Consequences if<br>not approved:                                                                                  | Comparison         Comparison         Comparison <thcomparison< th="">         Comparison         Comparis</thcomparison<> | etely.   |  |  |  |  |  |  |  |
| Clauses affected:                                                                                                 | ¥ 4.1                                                                                                    |          |  |  |  |  |  |  |  |
| Other specs<br>affected:                                                                                          | Y       N         X       Other core specifications       %         X       Test specifications       %         X       O&M Specifications                                                                                                    |          |  |  |  |  |  |  |  |
| Other comments:                                                                                                   | ¥                                                                                                    |          |  |  |  |  |  |  |  |

## 4.1 RAB management

#### 4.1.1 Overview

#### 4.1.1.1 Measurements are based on the success and failure of procedures

The proposed measurements are not merely based on the counting of a given type of message since a same message may be repeated by an implementation dependent process. The aim here is to provide implementation independent specification.

Proposed measurements are based on the success/failure of procedures identified in the reference documents. The end of a procedure implies a stable state of the communication between the two involved parties. This stable state is normally the object of a common understanding from the two parties. As a consequence, proposed measurements are attached either to the successful or the unsuccessful issue of a procedure.

#### 4.1.1.2 Combination of Traffic Class and Core Network domains

A Radio Access Bearer (RAB) is characterized by several QOS parameters among them is the Traffic Class. Currently there are not any 3GPP specifications including TS 23.107 [8] in which may be found restrictions related to the possible combinations between Traffic Class and Core Network domain.

Consequently, as a conservative position, this specification should leave open every possible combination between Traffic Class and Core Network domain as specification TS 23.107 [8] does.

#### 4.1.1.3 Considered Radio Access Bearer management procedures

Performance Measurement definitions in this subclause are based on TS 25.413 "UTRAN Iu Interface RANAP Signalling" [5].

The following paragraphs are of interest for this purpose:

- RAB Assignment;
- RAB Release Request;
- RAB ASSIGNMENT REQUEST;
- RAB ASSIGNMENT RESPONSE;
- RAB RELEASE REQUEST.

These paragraphs show in particular the following diagrams:

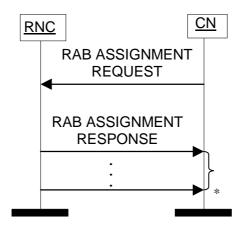

\* it can be several responses

#### Figure: RAB Assignment procedure. Successful operation

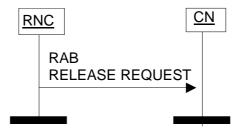

Figure: RAB Release Request procedure

#### 4.1.1.4 Measurements relate to RAB establishment, modification and release

RAB management procedure includes RAB Assignment procedure and RAB Release Request procedure. The purpose of RAB Assignment procedure is to establish new RABs and/or to enable modifications and/or releases of already established RABs for a given UE. If RABs are failed to be established or modified, the involved services may fail. RAB release request can be initiated by CN or RNC when the services terminate normally or abnormally.

During daily maintenance of network, measurements regarding RAB establishment, modification and release are useful for operators to evaluate RAB management procedures, to analyze failure reasons of RAB establishment and RAB modification, and to analyze the causes of RAB release, especially in case RAB release abnormally.

## 4.1.2 RAB <u>establishment assignment</u> for CS domain

The five measurement types defined in the clause 4.1.2 for CS domain are subject to the "4 out of 5 approach".

#### 4.1.2.1 Attempted RAB establishments for CS domain

- a) This measurement provides the number of <u>requested</u> RAB <u>in establishment</u> attempts for CS domain. The measurement is split into subcounters per traffic class.
- b) CC.
- c) On receipt by the RNC of a RANAP RAB ASSIGNMENT REQUEST message for CS domain, each <u>requested</u> RAB <u>in establishment attempts</u> assignment request is added to the relevant measurement according to the traffic class requested. See TS 25.413 [5] and TS 23.107 [8].
- NOTE:
   The addition is performed with the condition that the RAB has not been setup or modified successfully in a previous RANAP RAB ASSIGNMENT RESPONSE or RELOCATION REQUEST ACKNOWLEDGE.

- d) Four integer values.
- e) RAB.AttEstabCS.Conv RAB.AttEstabCS.Strm RAB.AttEstabCS.Intact RAB.AttEstabCS.Bgrd
- f) RncFunction.
- g) Valid for circuit switched traffic.
- h) UMTS.

#### 4.1.2.2 Successful RAB establishments without queuing for CS domain

- a) This measurement provides the number of successfully established RABs for CS domain in which a queuing process has not been involved. The measurement is split into subcounters per traffic class.
- b) CC.
- c) On transmission by the RNC of a RANAP RAB ASSIGNMENT RESPONSE message for CS domain, each successfully established RAB is added to the relevant measurement according to the traffic class requested in the RAB ASSIGNMENT REQUEST message. See TS 25.413 [5] and TS 23.107 [8].
- NOTE: The addition is performed with the condition the RAB has not been mentioned as queued in a previous RANAP RAB ASSIGNMENT RESPONSE and the RAB has not been setup or modified successfully in a previous RANAP RAB ASSIGNMENT RESPONSE or RELOCATION REQUEST ACKNOWLEDGE.
- d) Four integer values.
- e) RAB.SuccEstabCSNoQueuing.Conv RAB.SuccEstabCSNoQueuing.Strm RAB.SuccEstabCSNoQueuing.Intact RAB.SuccEstabCSNoQueuing.Bgrd
- f) RncFunction.
- g) Valid for circuit switched traffic.
- h) UMTS.

#### 4.1.2.3 Failed RAB establishments without queuing for CS domain

- a) This measurement provides the number of RABs failed to establish establishment failures for CS domain in which a queuing process has not been involved. The measurement is split into subcounters per failure cause.
- b) CC.
- c) On transmission by the RNC of a RANAP RAB ASSIGNMENT RESPONSE message for CS domain, each RAB failed to establish is added to the relevant measurement according to the failure cause. Possible causes are included in TS 25.413 [5]. The sum of all supported per cause measurements shall equal the total number of RAB Establishment Failures. In case only a subset of per cause measurements is supported, a sum subcounter will be provided first.
- NOTE: The addition is performed with the condition the RAB has not been mentioned as queued in a previous RANAP RAB ASSIGNMENT RESPONSE and the RAB has not been setup or modified successfully in a previous RANAP RAB ASSIGNMENT RESPONSE or RELOCATION REQUEST ACKNOWLEDGE.
- d) Each measurement is an integer value. The number of measurements is equal to the number of causes supported plus a possible sum value identified by the *.sum* suffix.
- e) The measurement name has the form RAB.FailEstabCSNoQueuing.*Cause* where *Cause* identifies the failure cause.
- f) RncFunction.

- g) Valid for circuit switched traffic.
- h) UMTS.

#### 4.1.2.4 Successful RAB establishments with queuing for CS domain

- a) This measurement provides the number of successfully established RABs for CS domain in which a queuing process has been involved. The measurement is split into subcounters per traffic class.
- b) CC.
- c) On transmission by the RNC of a RANAP RAB ASSIGNMENT RESPONSE message for CS domain, each successfully established RAB is added to the relevant measurement according to the traffic class. See TS 25.413 [5] and TS 23.107 [8].
- NOTE: The addition is performed with the condition the RAB has been mentioned as queued in a previous RANAP RAB ASSIGNMENT RESPONSE and the RAB has not been setup or modified successfully in a previous RANAP RAB ASSIGNMENT RESPONSE or RELOCATION REQUEST ACKNOWLEDGE.
- d) Four integer values.
- e) RAB.SuccEstabCSQueuing.Conv RAB.SuccEstabCSQueuing.Strm RAB.SuccEstabCSQueuing.Intact RAB.SuccEstabCSQueuing.Bgrd
- f) RncFunction.
- g) Valid for circuit switched traffic.
- h) UMTS.

#### 4.1.2.5 Failed RAB establishments with queuing for CS domain

- a) This measurement provides the number of RABs failed to establish establishment failures for CS domain in which a queuing process has been involved. The measurement is split into subcounters per failure cause.
- b) CC.
- c) On transmission by the RNC of a RANAP RAB ASSIGNMENT RESPONSE message for CS domain, each RAB failed to establish is added to the relevant measurement according to the cause. Possible causes are included in TS 25.413 [5]. The sum of all supported per cause measurements shall equal the total number of RAB Establishment Failures. In case only a subset of per cause measurements is supported, a sum subcounter will be provided first.
- NOTE: The addition is performed with the condition the RAB has been mentioned as queued in a previous RANAP RAB ASSIGNMENT RESPONSE and the RAB has not been setup or modified successfully in a previous RANAP RAB ASSIGNMENT RESPONSE or RELOCATION REQUEST ACKNOWLEDGE.
- d) Each measurement is an integer value. The number of measurements is equal to the number of causes plus a possible sum value identified by the *.sum* suffix.
- e) The measurement name has the form RAB.FailEstabCSQueuing.*Cause* where *Cause* identifies the failure cause.
- f) RncFunction.
- g) Valid for circuit switched traffic.
- h) UMTS.

## 4.1.3 RAB <u>establishment</u> assignment for PS domain

The five measurement types defined in the clause 4.1.3 for PS domain are subject to the "4 out of 5 approach".

#### 4.1.3.1 Attempted RAB establishments for PS domain

- a) This measurement provides the number of <u>requested RABs in establishment</u> assignment attempts for PS domain. The measurement is split into subcounters per traffic class.
- b) CC.
- c) On receipt by the RNC of a RANAP RAB ASSIGNMENT REQUEST message for PS domain, each <u>requested</u> RAB <u>in establishment attempts</u> is added to the relevant measurement according to the traffic class requested. See TS 25.413 [5] and TS 23.107 [8].
- NOTE:
   The addition is performed with the condition that the RAB has not been setup or modified successfully in a previous RANAP RAB ASSIGNMENT RESPONSE or RELOCATION REQUEST ACKNOWLEDGE.
- d) Four integer values.
- e) RAB.AttEstabPS.Conv RAB.AttEstabPS.Strm RAB.AttEstabPS.Intact RAB.AttEstabPS.Bgrd
- f) RncFunction.
- g) Valid for packet switched traffic.
- h) UMTS.

#### 4.1.3.2 Successful RAB establishments without queuing for PS domain

- a) This measurement provides the number of successfully established RABs for PS domain in which a queuing process has not been involved. The measurement is split into subcounters per traffic class.
- b) CC.
- c) On transmission by the RNC of a RANAP RAB ASSIGNMENT RESPONSE message for PS domain, each successfully established RAB is added to the relevant measurement according to the traffic class. See TS 25.413 [5] and TS 23.107 [8].
- NOTE: The addition is performed with the condition the RAB has not been mentioned as queued in a previous RANAP RAB ASSIGNMENT RESPONSE and the RAB has not been setup or modified successfully in a previous RANAP RAB ASSIGNMENT RESPONSE or RELOCATION REQUEST ACKNOWLEDGE.
- d) Four integer values.
- e) RAB.SuccEstabPSNoQueuing.Conv RAB.SuccEstabPSNoQueuing.Strm RAB.SuccEstabPSNoQueuing.Intact RAB.SuccEstabPSNoQueuing.Bgrd
- f) RncFunction.
- g) Valid for packet switched traffic.
- h) UMTS.

#### 4.1.3.3 Failed RAB establishments without queuing for PS domain

- a) This measurement provides the number of RABs failed to establish establishment failures for PS in which a queuing process has not been involved. The measurement is split into subcounters per failure cause.
- b) CC.
- c) On transmission by the RNC of a RANAP RAB ASSIGNMENT RESPONSE message for PS domain, each RAB failed to establish is added to the relevant measurement according to the failure cause. Possible causes are

included in TS 25.413 [5]. The sum of all supported per cause measurements shall equal the total number of RAB Establishment Failures. In case only a subset of per cause measurements is supported, a sum subcounter will be provided first.

- NOTE: The addition is performed with the condition the RAB has not been mentioned as queued in a previous RANAP RAB ASSIGNMENT RESPONSE and the RAB has not been setup or modified successfully in a previous RANAP RAB ASSIGNMENT RESPONSE or RELOCATION REQUEST ACKNOWLEDGE.
- d) Each measurement is an integer value. The number of measurements is equal to the number of causes plus a possible sum value identified by the *.sum* suffix.
- e) The measurement name has the form RAB.FailEstabPSNoQueuing.*Cause* where *Cause* identifies the failure cause.
- f) RncFunction.
- g) Valid for packet switched traffic.
- h) UMTS.

#### 4.1.3.4 Successful RAB establishments with queuing for PS domain

- a) This measurement provides the number of successfully established RABs for PS domain in which a queuing process has been involved. The measurement is split into subcounters per traffic class.
- b) CC.
- c) On transmission by the RNC of a RANAP RAB ASSIGNMENT RESPONSE message for PS domain, each successfully established RAB is added to the relevant measurement according to the traffic class. See TS 25.413 [5] and TS 23.107 [8].
- NOTE: The addition is performed with the condition the RAB has been mentioned as queued in a previous RANAP RAB ASSIGNMENT RESPONSE and the RAB has not been setup or modified successfully in a previous RANAP RAB ASSIGNMENT RESPONSE or RELOCATION REQUEST ACKNOWLEDGE.
- d) Four integer values.
- e) RAB.SuccEstabPSQueuing.Conv RAB.SuccEstabPSQueuing.Strm RAB.SuccEstabPSQueuing.Intact RAB.SuccEstabPSQueuing.Bgrd
- f) RncFunction.
- g) Valid for packet switched traffic.
- h) UMTS.

#### 4.1.3.5 Failed RAB establishments with queuing for PS domain

- a) This measurement provides the number of RAB<u>s failed to establish-establishment failures</u> for PS domain in which a queuing process has been involved. The measurement is split into subcounters per failure cause.
- b) CC.
- c) On transmission by the RNC of a RANAP RAB ASSIGNMENT RESPONSE message for PS domain, each RAB failed to establish is added to the relevant measurement according to the cause. Possible causes are included in TS 25.413 [5]. The sum of all supported per cause measurements shall equal the total number of RAB Establishment Failures. In case only a subset of per cause measurements is supported, a sum subcounter will be provided first.

# NOTE: The addition is performed with the condition that the RAB has been mentioned as queued in a previous RANAP RAB ASSIGNMENT RESPONSE and the RAB has not been setup or modified successfully in a previous RANAP RAB ASSIGNMENT RESPONSE or RELOCATION REQUEST ACKNOWLEDGE.

- d) Each measurement is an integer value. The number of measurements is equal to the number of causes plus a possible sum value identified by the *.sum* suffix.
- e) The measurement name has the form RAB.FailEstabPSQueuing.*Cause* where *Cause* identifies the failure cause.
- f) RncFunction.
- g) Valid for packet switched traffic.
- h) UMTS.

## 4.1.4 RAB modification for CS domain

The five measurement types defined in the clause 4.1.4 for CS domain are subject to the "4 out of 5 approach".

#### 4.1.4.1 Attempted RAB modifications for CS domain

a) This measurement provides the number of requested RABs in modification attempts for CS domain. The measurement is split into subcounters per traffic class.

<u>b)</u> CC.

- c) On receipt by the RNC of a RANAP RAB ASSIGNMENT REQUEST message for CS domain, each requested RAB in modification attempts is added to the relevant measurement according to the traffic class requested. See TS 25.413 and TS 23.107.
- NOTE:The addition is performed with the condition that the RAB has been setup or modified successfully in a<br/>previous RANAP RAB ASSIGNMENT RESPONSE or RELOCATION REQUEST ACKNOWLEDGE.
- d) Four integer values.
- e) RAB.AttModCS.Conv RAB.AttModCS.Strm RAB.AttModCS.Intact RAB.AttModCS.Bgrd
- f) RncFunction.
- g) Valid for circuit switched traffic.

h) UMTS.

#### 4.1.4.2 Successful RAB modifications without queuing for CS domain

a) This measurement provides the number of successfully modified RABs for CS domain in which a queuing process has not been involved. The measurement is split into subcounters per traffic class.

<u>b)</u> CC.

- c) On transmission by the RNC of a RANAP RAB ASSIGNMENT RESPONSE message for CS domain, each successfully modified RAB is added to the relevant measurement according to the traffic class requested in the RAB ASSIGNMENT REQUEST message. See TS 25.413 and TS 23.107.
- NOTE:
   The addition is performed with the condition that the RAB has not been mentioned as queued in a previous RANAP RAB ASSIGNMENT RESPONSE and the RAB has been setup or modified successfully in a previous RANAP RAB ASSIGNMENT RESPONSE or RELOCATION REQUEST ACKNOWLEDGE.
- d) Four integer values.
- e) RAB.SuccModCSNoQueuing.Conv RAB.SuccModCSNoQueuing.Strm

RAB.SuccModCSNoQueuing.Intact RAB.SuccModCSNoQueuing.Bgrd

- f) RncFunction.
- g) Valid for circuit switched traffic.

h) UMTS.

#### 4.1.4.3 Failed RAB modifications without queuing for CS domain

a) This measurement provides the number of RABs failed to modify for CS domain in which a queuing process has not been involved. The measurement is split into subcounters per failure cause.

<u>b)</u> CC.

- c) On transmission by the RNC of a RANAP RAB ASSIGNMENT RESPONSE message for CS domain, each RAB failed to modify is added to the relevant measurement according to the failure cause. Possible causes are included in TS 25.413. The sum of all supported per cause measurements shall equal the total number of RAB Modification Failures. In case only a subset of per cause measurements is supported, a sum measurement subtype will be provided first.
- NOTE:
   The addition is performed with the condition that the RAB has not been mentioned as queued in a previous RANAP RAB ASSIGNMENT RESPONSE and the RAB has been setup or modified successfully in a previous RANAP RAB ASSIGNMENT RESPONSE or RELOCATION REQUEST ACKNOWLEDGE.
- <u>d)</u> Each measurement is an integer value. The number of measurements is equal to the number of causes supported plus a possible sum value identified by the *.sum* suffix.
- e) The measurement name has the form RAB.FailModCSNoQueuing.*Cause* where *Cause* identifies the failure cause.
- f) RncFunction.
- g) Valid for circuit switched traffic.

h) UMTS.

#### 4.1.4.4 Successful RAB modifications with queuing for CS domain

a) This measurement provides the number of successfully modified RABs for CS domain in which a queuing process has been involved. The measurement is split into subcounters per traffic class.

<u>b)</u> CC.

- c) On transmission by the RNC of a RANAP RAB ASSIGNMENT RESPONSE message for CS domain, each successfully modified RAB is added to the relevant measurement according to the traffic class. See TS 25.413 and TS 23.107.
- NOTE:
   The addition is performed with the condition that the RAB has been mentioned as queued in a previous

   RANAP RAB ASSIGNMENT RESPONSE and the RAB has been setup or modified successfully in a previous RANAP RAB ASSIGNMENT RESPONSE or RELOCATION REQUEST ACKNOWLEDGE.

d) Four integer values.

- e) RAB.SuccModCSQueuing.Conv RAB.SuccModCSQueuing.Strm RAB.SuccModCSQueuing.Intact RAB.SuccModCSQueuing.Bgrd
- f) RncFunction.
- g) Valid for circuit switched traffic.

#### 4.1.4.5 Failed RAB modifications with queuing for CS domain

a) This measurement provides the number of RABs failed to modify for CS domain in which a queuing process has been involved. The measurement is split into subcounters per failure cause.

<u>b) CC.</u>

- c) On transmission by the RNC of a RANAP RAB ASSIGNMENT RESPONSE message for CS domain, each RAB failed to modify is added to the relevant measurement according to the cause. Possible causes are included in TS 25.413. The sum of all supported per cause measurements shall equal the total number of RAB Modification Failures. In case only a subset of per cause measurements is supported, a sum measurement subtype will be provided first.
- NOTE:The addition is performed with the condition that the RAB has been mentioned as queued in a previousRANAP RAB ASSIGNMENT RESPONSE and the RAB has been setup or modified successfully in a<br/>previous RANAP RAB ASSIGNMENT RESPONSE or RELOCATION REQUEST ACKNOWLEDGE.
- <u>d)</u> Each measurement is an integer value. The number of measurements is equal to the number of causes plus a possible sum value identified by the *.sum* suffix.
- e) The measurement name has the form RAB.FailModCSQueuing.*Cause* where *Cause* identifies the failure cause.
- f) RncFunction.
- g) Valid for circuit switched traffic.

h) UMTS.

### 4.1.5 RAB modification for PS domain

The five measurement types defined in the clause 4.1.5 for PS domain are subject to the "4 out of 5 approach".

#### 4.1.5.1 Attempted RAB modifications for PS domain

a) This measurement provides the number of requested RABs in modification attempts for PS domain. The measurement is split into subcounters per traffic class.

<u>b) CC.</u>

- c) On receipt by the RNC of a RANAP RAB ASSIGNMENT REQUEST message for PS domain, each requested RAB in modification attempts is added to the relevant measurement according to the traffic class requested. See TS 25.413 and TS 23.107.
- <u>NOTE:</u> The addition is performed with the condition that the RAB has been setup or modified successfully in a previous RANAP RAB ASSIGNMENT RESPONSE or RELOCATION REQUEST ACKNOWLEDGE.

d) Four integer values.

e) RAB.AttModPS.Conv RAB.AttModPS.Strm RAB.AttModPS.Intact RAB.AttModPS.Bgrd

f) RncFunction.

g) Valid for packet switched traffic.

h) UMTS.

#### 4.1.5.2 Successful RAB modifications without queuing for PS domain

a) This measurement provides the number of successfully modified RABs for PS domain in which a queuing process has not been involved. The measurement is split into subcounters per traffic class.

#### <u>b)</u> CC.

- c) On transmission by the RNC of a RANAP RAB ASSIGNMENT RESPONSE message for PS domain, each successfully modified RAB is added to the relevant measurement according to the traffic class. See TS 25.413 and TS 23.107.
- NOTE:
   The addition is performed with the condition that the RAB has not been mentioned as queued in a previous RANAP RAB ASSIGNMENT RESPONSE and the RAB has been setup or modified successfully in a previous RANAP RAB ASSIGNMENT RESPONSE or RELOCATION REQUEST ACKNOWLEDGE.
- d) Four integer values.
- e) RAB.SuccModPSNoQueuing.Conv RAB.SuccModPSNoQueuing.Strm RAB.SuccModPSNoQueuing.Intact RAB.SuccModPSNoQueuing.Bgrd
- f) RncFunction.
- g) Valid for packet switched traffic.
- h) UMTS.

#### 4.1.5.3 Failed RAB modifications without queuing for PS domain

a) This measurement provides the number of RABs failed to modify for PS in which a queuing process has not been involved. The measurement is split into subcounters per failure cause.

<u>b)</u> CC.

- c) On transmission by the RNC of a RANAP RAB ASSIGNMENT RESPONSE message for PS domain, each RAB failed to modify is added to the relevant measurement according to the failure cause. Possible causes are included in TS 25.413. The sum of all supported per cause measurements shall equal the total number of RAB Modification Failures. In case only a subset of per cause measurements is supported, a sum measurement subtype will be provided first.
- NOTE:
   The addition is performed with the condition that the RAB has not been mentioned as queued in a previous RANAP RAB ASSIGNMENT RESPONSE and the RAB has been setup or modified

   successfully in a previous RANAP RAB ASSIGNMENT RESPONSE or RELOCATION REQUEST ACKNOWLEDGE.
- <u>d)</u> Each measurement is an integer value. The number of measurements is equal to the number of causes plus a possible sum value identified by the *.sum* suffix.
- e) The measurement name has the form RAB.FailModPSNoQueuing.*Cause* where *Cause* identifies the failure cause.
- f) RncFunction.
- g) Valid for packet switched traffic.

h) UMTS.

#### 4.1.5.4 Successful RAB modifications with queuing for PS domain

a) This measurement provides the number of successfully modified RABs for PS domain in which a queuing process has been involved. The measurement is split into subcounters per traffic class.

<u>b) CC.</u>

- c) On transmission by the RNC of a RANAP RAB ASSIGNMENT RESPONSE message for PS domain, each successfully modified RAB is added to the relevant measurement according to the traffic class. See TS 25.413 and TS 23.107.
- NOTE:The addition is performed with the condition that the RAB has been mentioned as queued in a previousRANAP RAB ASSIGNMENT RESPONSE and the RAB has been setup or modified successfully in a<br/>previous RANAP RAB ASSIGNMENT RESPONSE or RELOCATION REQUEST ACKNOWLEDGE.
- d) Four integer values.
- e) RAB.SuccModPSQueuing.Conv RAB.SuccModPSQueuing.Strm RAB.SuccModPSQueuing.Intact RAB.SuccModPSQueuing.Bgrd
- f) RncFunction.
- g) Valid for packet switched traffic.

#### 4.1.5.5 Failed RAB modifications with queuing for PS domain

a) This measurement provides the number of RABs failed to modify for PS domain in which a queuing process has been involved. The measurement is split into subcounters per failure cause.

<u>b) CC.</u>

- <u>c)</u> On transmission by the RNC of a RANAP RAB ASSIGNMENT RESPONSE message for PS domain, each RAB failed to modify is added to the relevant measurement according to the cause. Possible causes are included in TS 25.413. The sum of all supported per cause measurements shall equal the total number of RAB Modification Failures. In case only a subset of per cause measurements is supported, a sum measurement subtype will be provided first.
- NOTE:The addition is performed with the condition that the RAB has been mentioned as queued in a previousRANAP RAB ASSIGNMENT RESPONSE and the RAB has been setup or modified successfully in a<br/>previous RANAP RAB ASSIGNMENT RESPONSE or RELOCATION REQUEST ACKNOWLEDGE.
- <u>d)</u> Each measurement is an integer value. The number of measurements is equal to the number of causes plus a possible sum value identified by the *.sum* suffix.
- e) The measurement name has the form RAB.FailModPSQueuing.*Cause* where *Cause* identifies the failure cause.

f) RncFunction.

g) Valid for packet switched traffic.

h) UMTS.

## 4.1.6 RAB release request by CN for CS domain

The five measurement types defined in the clause 4.1.2 for CS domain are subject to the "4 out of 5 approach".

#### 4.1.6.1 Attempted RAB releases for CS domain

a) This measurement provides the number of requested RABs in release attempts for CS domain. The measurement is split into subcounters per release cause.

<u>b)</u> CC.

c) On receipt by the RNC of a RANAP RAB ASSIGNMENT REQUEST message for CS domain, each requested RAB in release attempts is added to the relevant measurement according to the release cause requested. Possible causes are included in TS 25.413. The sum of all supported per cause measurements shall equal the total number of RAB Release Attempts. In case only a subset of per cause measurements is supported, a sum measurement subtype will be provided first. See TS 25.413 and TS 23.107.

- <u>d)</u> Each measurement is an integer value. The number of measurements is equal to the number of causes plus a possible sum value identified by the *.sum* suffix.
- e) The measurement name has the form RAB.AttRelCS.*Cause* where *Cause* identifies the release cause.
- f) RncFunction.
- g) Valid for circuit switched traffic.

h) UMTS.

#### 4.1.6.2 Successful RAB releases without queuing for CS domain

a) This measurement provides the number of successfully released RABs for CS domain in which a queuing process has not been involved. The measurement is split into subcounters per release cause.

<u>b)</u> CC.

- c) On transmission by the RNC of a RANAP RAB ASSIGNMENT RESPONSE message for CS domain, each successfully released RAB is added to the relevant measurement according to the release cause requested in the RAB ASSIGNMENT REQUEST message. Possible causes are included in TS 25.413. The sum of all supported per cause measurements shall equal the total number of RAB Release Successes. In case only a subset of per cause measurements is supported, a sum measurement subtype will be provided first. See TS 25.413 and TS 23.107.
- NOTE: The addition is performed with the condition that the RAB has not been mentioned as queued in a previous RANAP RAB ASSIGNMENT RESPONSE.
- <u>d)</u> Each measurement is an integer value. The number of measurements is equal to the number of causes plus a possible sum value identified by the *.sum* suffix.
- e) The measurement name has the form RAB.SuccRelCSNoQueuing.*Cause* where *Cause* identifies the release cause.
- f) RncFunction.
- g) Valid for circuit switched traffic.

h) UMTS.

#### 4.1.6.3 Failed RAB releases without queuing for CS domain

a) This measurement provides the number of RABs failed to release for CS domain in which a queuing process has not been involved. The measurement is split into subcounters per failure cause.

<u>b)</u> CC.

- <u>c)</u> On transmission by the RNC of a RANAP RAB ASSIGNMENT RESPONSE message for CS domain, each RAB failed to release is added to the relevant measurement according to the failure cause. Possible causes are included in TS 25.413. The sum of all supported per cause measurements shall equal the total number of RAB Release Failures. In case only a subset of per cause measurements is supported, a sum measurement subtype will be provided first.
- NOTE: The addition is performed with the condition that the RAB has not been mentioned as queued in a previous RANAP RAB ASSIGNMENT RESPONSE.
- <u>d)</u> Each measurement is an integer value. The number of measurements is equal to the number of causes supported plus a possible sum value identified by the *.sum* suffix.
- e) The measurement name has the form RAB.FailRelCSNoQueuing.*Cause* where *Cause* identifies the failure cause.

f) RncFunction.

g) Valid for circuit switched traffic.

h) UMTS.

#### 4.1.6.4 Successful RAB releases with queuing for CS domain

a) This measurement provides the number of successfully released RABs for CS domain in which a queuing process has been involved. The measurement is split into subcounters per release cause.

<u>b)</u> CC.

- c) On transmission by the RNC of a RANAP RAB ASSIGNMENT RESPONSE message for CS domain, each successfully released RAB is added to the relevant measurement according to the release cause. Possible causes are included in TS 25.413. The sum of all supported per cause measurements shall equal the total number of RAB Release Successes. In case only a subset of per cause measurements is supported, a sum measurement subtype will be provided first. See TS 25.413 and TS 23.107. See TS 25.413 and TS 23.107.
- NOTE:
   The addition is performed with the condition that the RAB has been mentioned as queued in a previous

   RANAP RAB ASSIGNMENT RESPONSE.
- <u>d)</u> Each measurement is an integer value. The number of measurements is equal to the number of causes plus a possible sum value identified by the *.sum* suffix.
- e) The measurement name has the form RAB.SuccRelCSQueuing.*Cause* where *Cause* identifies the release cause.
- f) RncFunction.
- g) Valid for circuit switched traffic.

h) UMTS.

#### 4.1.6.5 Failed RAB releases with queuing for CS domain

a) This measurement provides the number of RABs failed to release for CS domain in which a queuing process has been involved. The measurement is split into subcounters per failure cause.

<u>b) CC.</u>

- c) On transmission by the RNC of a RANAP RAB ASSIGNMENT RESPONSE message for CS domain, each RAB failed to release is added to the relevant measurement according to the cause. Possible causes are included in TS 25.413. The sum of all supported per cause measurements shall equal the total number of RAB Release Failures. In case only a subset of per cause measurements is supported, a sum measurement subtype will be provided first.
- NOTE:
   The addition is performed with the condition that the RAB has been mentioned as queued in a previous

   RANAP RAB ASSIGNMENT RESPONSE.
- <u>d)</u> Each measurement is an integer value. The number of measurements is equal to the number of causes plus a possible sum value identified by the *.sum* suffix.
- e) The measurement name has the form RAB.FailRelCSQueuing.*Cause* where *Cause* identifies the failure cause.

<u>f)</u> RncFunction.

g) Valid for circuit switched traffic.

h) UMTS.

## 4.1.7 RAB release request by CN for PS domain

The five measurement types defined in the clause 4.1.3 for PS domain are subject to the "4 out of 5 approach".

#### 4.1.7.1 Attempted RAB releases for PS domain

a) This measurement provides the number of requested RABs in release attempts for PS domain. The measurement is split into subcounters per release cause.

<u>b)</u> CC.

- c) On receipt by the RNC of a RANAP RAB ASSIGNMENT REQUEST message for PS domain, each requested RAB in release attempts is added to the relevant measurement according to the release cause. Possible causes are included in TS 25.413. The sum of all supported per cause measurements shall equal the total number of RAB Release Attempts. In case only a subset of per cause measurements is supported, a sum measurement subtype will be provided first. See TS 25.413 and TS 23.107.
- <u>d)</u> Each measurement is an integer value. The number of measurements is equal to the number of causes plus a possible sum value identified by the *.sum* suffix.
- e) The measurement name has the form RAB.AttRelPS.*Cause* where *Cause* identifies the release cause.
- f) RncFunction.
- g) Valid for packet switched traffic.

h) UMTS.

#### 4.1.7.2 Successful RAB releases without queuing for PS domain

- a) This measurement provides the number of successfully released RABs for PS domain in which a queuing process has not been involved. The measurement is split into subcounters per release cause.
- <u>b) CC.</u>
- c) On transmission by the RNC of a RANAP RAB ASSIGNMENT RESPONSE message for PS domain, each successfully released RAB is added to the relevant measurement according to the release cause. Possible causes are included in TS 25.413. The sum of all supported per cause measurements shall equal the total number of RAB Release Successes. In case only a subset of per cause measurements is supported, a sum measurement subtype will be provided first. See TS 25.413 and TS 23.107.
- <u>NOTE:</u> The addition is performed with the condition that the RAB has not been mentioned as queued in a previous RANAP RAB ASSIGNMENT RESPONSE.
- <u>d)</u> Each measurement is an integer value. The number of measurements is equal to the number of causes plus a possible sum value identified by the *.sum* suffix.
- e) The measurement name has the form RAB.AttRelPSNoQueuing.*Cause* where *Cause* identifies the release cause.
- f) RncFunction.
- g) Valid for packet switched traffic.
- h) UMTS.

#### 4.1.7.3 Failed RAB releases without queuing for PS domain

a) This measurement provides the number of RABs failed to release for PS in which a queuing process has not been involved. The measurement is split into subcounters per failure cause.

<u>b)</u> CC.

c) On transmission by the RNC of a RANAP RAB ASSIGNMENT RESPONSE message for PS domain, each RAB failed to release is added to the relevant measurement according to the failure cause. Possible causes are included in TS 25.413. The sum of all supported per cause measurements shall equal the total number of RAB Release Failures. In case only a subset of per cause measurements is supported, a sum measurement subtype will be provided first.

- NOTE: The addition is performed with the condition that the RAB has not been mentioned as queued in a previous RANAP RAB ASSIGNMENT RESPONSE.
- d) Each measurement is an integer value. The number of measurements is equal to the number of causes plus a possible sum value identified by the *.sum* suffix.
- e) The measurement name has the form RAB.FailRelPSNoQueuing.*Cause* where *Cause* identifies the failure cause.
- f) RncFunction.
- g) Valid for packet switched traffic.

#### 4.1.7.4 Successful RAB releases with queuing for PS domain

a) This measurement provides the number of successfully released RABs for PS domain in which a queuing process has been involved. The measurement is split into subcounters per release cause.

<u>b)</u> CC.

- c) On transmission by the RNC of a RANAP RAB ASSIGNMENT RESPONSE message for PS domain, each successfully released RAB is added to the relevant measurement according to the release cause. Possible causes are included in TS 25.413. The sum of all supported per cause measurements shall equal the total number of RAB Release Successes. In case only a subset of per cause measurements is supported, a sum measurement subtype will be provided first. See TS 25.413 and TS 23.107. See TS 25.413 and TS 23.107.
- NOTE:
   The addition is performed with the condition that the RAB has been mentioned as queued in a previous

   RANAP RAB ASSIGNMENT RESPONSE.
- <u>d)</u> Each measurement is an integer value. The number of measurements is equal to the number of causes plus a possible sum value identified by the *.sum* suffix.
- e) The measurement name has the form RAB.SuccRelPSQueuing.*Cause* where *Cause* identifies the release cause.
- f) RncFunction.
- g) Valid for packet switched traffic.
- h) UMTS.

#### 4.1.7.5 Failed RAB releases with queuing for PS domain

a) This measurement provides the number of RABs failed to release for PS domain in which a queuing process has been involved. The measurement is split into subcounters per failure cause.

<u>b) CC.</u>

- c) On transmission by the RNC of a RANAP RAB ASSIGNMENT RESPONSE message for PS domain, each RAB failed to release is added to the relevant measurement according to the cause. Possible causes are included in TS 25.413. The sum of all supported per cause measurements shall equal the total number of RAB Release Failures. In case only a subset of per cause measurements is supported, a sum measurement subtype will be provided first.
- <u>d)</u> Each measurement is an integer value. The number of measurements is equal to the number of causes plus a possible sum value identified by the *.sum* suffix.
- e) The measurement name has the form RAB.FailRelPSQueuing.*Cause* where *Cause* identifies the failure cause.
- f) RncFunction.
- g) Valid for packet switched traffic.

## 4.1.48 RAB setup time

#### 4.1.48.1 RAB CS connection set-up time (Mean)

- a) This measurement provides the mean time during each granularity period for a RNC to establish a RAB CS connection.
- b) DER (n=1).
- c) This measurement is obtained by accumulating the time intervals for each successful RAB establishment between the receipt by the RNC of a RANAP "RAB ASSIGNMENT REQUEST" message to establish a RAB for CS domain, and the first corresponding (based on RAB ID) transmission by the RNC of a RANAP "RAB ASSIGNMENT RESPONSE" message for successfully established RABs over a granularity period using DER, see TS 25.413 [5]. This end value of the time will then be divided by the number of successfully established RABs observed in the granularity period to give the arithmetic mean, the accumulator shall be reinitialised at the beginning of each granularity period.
- d) Each measurement is an integer value.(in milliseconds).
- e) RAB.SuccEstabCSSetupTimeMean
- f) RncFunction.
- g) Valid for circuit switched traffic.
- h) UMTS.

#### 4.1.48.2 RAB CS connection set-up time (Maximum)

- a) This measurement provides the maximum time during each granularity period for a RNC to establish a RAB CS connection.
- b) GAUGE.
- c) This measurement is obtained by monitoring the time intervals for each successful RAB establishment between the receipt by the RNC of a RANAP "RAB ASSIGNMENT REQUEST" message to establish a RAB for CS domain, and the first corresponding (based on RAB ID) transmission by the RNC of a RANAP "RAB ASSIGNMENT RESPONSE" message for successfully established RABs see TS 25.413 [5]. The high tide mark of this time will be stored in a gauge, the gauge shall be reinitialised at the beginning of each granularity period.
- d) Each measurement is an integer value.(in milliseconds).
- e) RAB.SuccEstabCSSetupTimeMax
- f) RncFunction.
- g) Valid for circuit switched traffic.
- h) UMTS.

#### 4.1.48.3 RAB PS connection set-up time (Mean)

- a) This measurement provides the mean time during each granularity period for a RNC to establish a RAB PS connection.
- b) DER (n=1).
- c) This measurement is obtained by accumulating the time intervals for each successful RAB establishment between the receipt by the RNC of a RANAP "RAB ASSIGNMENT REQUEST" message to establish a RAB for PS domain, and the first corresponding (based on RAB ID) transmission by the RNC of a RANAP "RAB ASSIGNMENT RESPONSE" message for successfully established RABs over a granularity period using DER, see TS 25.413 [5]. This end value of the time will then be divided by the number of successfully established

RABs observed in the granularity period to give the arithmetic mean, the accumulator shall be reinitialised at the beginning of each granularity period.

- d) Each measurement is an integer value.(in milliseconds).
- e) RAB.SuccEstabPSSetupTimeMean
- f) RncFunction.
- g) Valid for packet switched traffic.
- h) UMTS.

#### 4.1.48.4 RAB PS connection set-up time (Maximum)

- a) This measurement provides the maximum time during each granularity period for a RNC to establish a RAB PS connection.
- b) GAUGE.
- c) This measurement is obtained by monitoring the time intervals for each successful RAB establishment between the receipt by the RNC of a RANAP "RAB ASSIGNMENT REQUEST" message to establish a RAB for PS domain, and the first corresponding (based on RAB ID) transmission by the RNC of a RANAP "RAB ASSIGNMENT RESPONSE" message for successfully established RABs see TS 25.413 [5]. The high tide mark of this time will be stored in a gauge, the gauge shall be reinitialised at the beginning of each granularity period.
- d) Each measurement is an integer value.(in milliseconds).
- e) RAB.SuccEstabPSSetupTimeMax
- f) RncFunction.
- g) Valid for packet switched traffic.
- h) UMTS.

## 4.1.59 RAB release request by UTRAN

#### 4.1.<u>59</u>.1 RAB release<u>s requests</u> for CS domain

- a) This measurement provides the number of RAB<u>s requested to</u> releases by UTRAN for CS domain split into subcounters per cause.
- b) CC.
- c) On transmission by the RNC of a RANAP RAB RELEASE REQUEST message for CS domain, each RAB requested to be released is added to the relevant per cause measurement. Possible causes are included in TS 25.413 [5]. The sum of all supported per cause measurements shall equal the total number of RAB Releases <u>Requests</u> for the CS domain. In case only a subset of per cause measurements is supported, a sum subcounter will be provided first.
- d) Each measurement is an integer value. The number of measurements is equal to the number of causes plus a possible sum value identified by the *.sum* suffix.
- e) The measurement name has the form RAB.Rel<u>Req</u>CS.*Cause* where *Cause* identifies the release cause.
- f) RncFunction.
- g) Valid for circuit switched traffic.
- h) UMTS.

#### 4.1.<u>59</u>.2 RAB releases <u>requests</u> for PS domain

a) This measurement provides the number of RABs requested to releases by UTRAN for PS domain split into subcounters per cause.

b) CC.

- c) On transmission by the RNC of a RANAP RAB RELEASE REQUEST message for PS domain, each RAB requested to be released is added to the relevant per cause measurement. Possible causes are included in TS 25.413 [5]. The sum of all supported per cause measurements shall equal the total number of RAB Releases <u>Requests</u> for the PS domain. In case only a subset of per cause measurements is supported, a sum subcounter will be provided first.
- d) Each measurement is an integer value. The number of measurements is equal to the number of causes plus a possible sum value identified by the *.sum* suffix.
- e) The measurement name has the form RAB.Rel<u>Req</u>PS.*Cause* where *Cause* identifies the release cause.
- f) RncFunction.
- g) Valid for packet switched traffic.
- h) UMTS.

#### End of Change in Clause 4.1 End of Document

## Annex C (informative): Change history

|           |       |           |     |     | Change history                                                                     |       |       |
|-----------|-------|-----------|-----|-----|------------------------------------------------------------------------------------|-------|-------|
| Date      | TSG # |           |     | Old | New                                                                                |       |       |
| Jun 2001  | S_12  | SP-010237 |     |     | Submitted to TSG SA #12 for Approval.                                              | 1.0.2 | 4.0.0 |
| Sep 2001  | S_13  | SP-010468 | 001 |     | Corrections on UMTS and combined UMTS/GSM measurements:                            | 4.0.0 | 4.1.0 |
|           |       |           |     |     | Addition of family name for CN measurements, addition of the list of               |       |       |
|           |       |           |     |     | families, addition of Annex A: "(n-1) out of n" examples, application              |       |       |
|           |       |           |     |     | of the "(n-1) out of n" approach to all relevant measurements,                     |       |       |
| Max 2002  | 0.45  |           | 000 |     | enhancement of per cause measurements                                              | 110   | 400   |
| Mar 2002  | 5_15  | SP-020026 | 002 |     | Correction of the measured object class for some SGSN MM measurement definitions   | 4.1.0 | 4.2.0 |
| Mai 2002  |       |           |     |     | MCC clean-up (Cosmetics based on EditHelp)                                         | 4.2.0 | 4.2.1 |
| Jun 2002  | S 16  | SP-020291 | 003 | 2   | Introduction of "Performance Measurements Definition Process"                      | 4.2.0 | 5.0.0 |
| 0011 2002 | 0_10  | 01 020201 | 000 | 2   | describing the repeatable, top-down process to define                              | 7.2.0 | 0.0.0 |
|           |       |           |     |     | measurements for inclusion in future 3GPP Releases                                 |       |       |
| Jun 2002  | S_16  | SP-020291 | 004 |     | Adding performance measurement definitions related to GGSN                         | 4.2.0 | 5.0.0 |
| Jun 2002  | S_16  | SP-020291 | 005 |     | Introduction of an optional "Purpose" clause in the measurement                    | 4.2.0 | 5.0.0 |
|           |       |           |     |     | template                                                                           |       |       |
| Jun 2002  | S_16  | SP-020291 | 006 |     | Addition of explanatory text for Radio Access Bearer (RAB)                         | 4.2.0 | 5.0.0 |
|           |       |           |     |     | measurements                                                                       |       |       |
| Sep 2002  | S_17  | SP-020609 | 009 |     | Introduction of Service Based Performance Measurement                              | 5.0.0 | 5.1.0 |
|           |       |           |     |     | Definitions                                                                        |       |       |
| Sep 2002  | S_17  | SP-020609 | 010 |     | Add flexibility in the measurement template for the Measured<br>Object Class (MOC) | 5.0.0 | 5.1.0 |
| Mar 2003  | S_19  | SP-030146 | 012 |     | Correction of the subscriber number measurement definitions                        | 5.1.0 | 5.2.0 |
| Jun 2003  | S_20  | SP-030292 | 014 |     | Correction of the definition of the successful GPRS attach counters                | 5.2.0 | 5.3.0 |
| Jun 2003  | S_20  | SP-030292 | 015 |     | Deletion of dual clause 4.1.2                                                      | 5.2.0 | 5.3.0 |
| Jun 2003  | S_20  | SP-030293 | 016 |     | Addition of GPRS per cause measurement definitions                                 | 5.3.0 | 6.0.0 |
| Jun 2003  | S_20  | SP-030293 | 017 |     | Introduction of MMS Service Based Performance Measurement                          | 5.3.0 | 6.0.0 |
| Sep 2003  | S_21  | SP-030431 | 020 |     | Correction of collection method for SGSN measurements                              | 6.0.0 | 6.1.0 |
| Sep 2003  | S_21  | SP-030431 | 023 |     | Correction of "outgoing intra-cell hard handovers measurements"                    | 6.0.0 | 6.1.0 |
| Dec 2003  | S_22  | SP-030645 | 025 |     | Correction of terms used for subcounter definitions                                | 6.1.0 | 6.2.0 |
| Mar 2004  | S_23  | SP-040134 | 028 |     | Correction of "Radio link addition" measurements                                   | 6.2.0 | 6.3.0 |
| Mar 2004  | S_23  | SP-040135 | 029 |     | Add the measurements about Iu connection release                                   | 6.2.0 | 6.3.0 |
|           |       |           |     |     |                                                                                    |       |       |
|           |       |           |     |     |                                                                                    |       |       |